**VideoVista Standard Edition Crack**

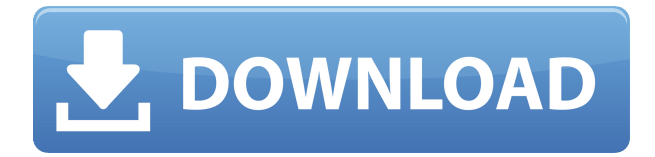

Multimedia streaming in the digital environment has grown tremendously over the last few years. Since the beginning of the Internet, digital information has gained popularity. Although there are different means of delivering digital content, the streaming media service is a standard with which users are very familiar and comfortable. The ability to play video files is also common to most digital devices. However, if you want to play a video file online, then you need to use a web server. With the addition of a streaming media player such as Windows Media Player, you can now display your video files over the Internet, even if they do not have a conventional file extension. The VVF format is an extension of the MPEG-4 standard. This format is used to distribute video clips over the Internet, as well as to display the contents of video files using the built-in video player of various

digital media players such as Windows Media Player. The VVF format is widely supported by popular web browsers and digital devices. Using this format can give you a more enjoyable and convenient online experience. The Windows Media Player 11 Media Library cannot play the VVF format. VVF files can be converted to AVI or MPG, MP4, MP3, and WMA using a free software called VideoVista, and can be played using Windows Media Player. The VVF files are completely decoded and can be played in the digital player with no loss of quality. Windows Media Player 11 supports the following formats: AVI, MPG, MOV, MP4, and MP3. However, to be able to play the VVF file, you need to use a web server such as SmartMedia Server. To create VVF files from your video files, simply drag and drop the video file into the VideoVista application. If you want to use the "flip video" function, then drag and drop the video file into the flip video application. If you want to create a VVF file with a video player, use the

VVF player application. The VVF player is the software that enables Windows Media Player 11 to play VVF files. You can also use the "VideoVista" software to create and play VVF files. Features of VideoVista Standard Edition Features: Play your video files online without a server Convert your video files to the VVF format Rip video from your DVDs or convert files with the built-in

## **VideoVista Standard Edition Torrent Download X64**

1. Compatible with all the popular video types 2. Supported by major browsers, such as Internet Explorer, Firefox, Opera and so on 3. Software converts videos to VVF format without the need of dedicated server 4. Supports playback with a built-in Java player 5. Easy to use - simple interface 6. Supports the creation of HTML pages and graphics toolbars 7. Supports customization for video

cropping 8. Has a built-in video player for previewing videos Startup Menu - Games2Activate the games section, run games by double-clicking on their icons. Right-click on a game icon to add it to the group. Startup Menu - InternetExplorer6Use Internet Explorer when you need to open a website that is not supported by other programs. Startup Menu - User StartTurn the Computer On and Off Startup Menu - ProgramsOpen the main program's folder. Startup Menu - PropertiesChange the desktop properties Startup Menu - StartupItem name goes hereIf your startup menu has more than one item, use the following order: Startup Menu - SystemToolsOpen the Programs and Features dialog box. Select the Startup tab, then click Add or Remove Programs. A: Your system will not have these installed unless you download them from Microsoft. If you did, and you are still having problems, try installing the Windows Updates and run a virus scan. I tested my system and found that

three options: Startup Items: Office 2010 Office 2010 Product Key Windows Vista The two that were on my system were installed with Office 2010. Startup Items: Hardware Administrative Tools Programs and Features The latter was installed with Windows 8. But if you are not running Windows 8, they may not be there. But they will show up if you add a Custom Startup. Windows 8: Software: Microsoft.NET Framework: Microsoft Office 2013: .NET Framework 4 Client Profile: Windows Updates: Virus Scan: Another thing you can do is to try uninstalling all Microsoft products and then re-installing them. This may fix some strange problems. But if all else fails, you should be able to download and install the Microsoft Visual Studio C++ Redistributable. Claudia 2edc1e01e8

VideoVista is a software tool that can encode video files to the VVF format, so you can play them online without the need of a dedicated server. It supports the AVI, MPG, MOV, MP4 and MP3 formats for the input, among others, as well as includes a video player that uses the Java applet. The interface of the program is made from a standard window with an intuitive layout, where you can load a video file into the working environment by using only the file browser, since "drag and drop" are not supported. Unfortunately, you cannot work with multiple items at the same time. Aside from previewing the clip in a built-in media player, you can select the streams after viewing the width, height, frame rate, along with the audio and video bit rate. It is also possible to trim the video by marking the start and end position, crop it, make VideoVista preserve the aspect ratio, enable deinterlacing mode, generate an HTML page,

as well as include a graphics toolbar. Settings can be saved for future tasks. If you want to just play videos, then you can access a separate executable file called VideoVista Player. The straightforward application requires just a small amount of CPU and system memory, has a good response time and finishes a conversion job rapidly. We have not come across any technical difficulties during our tests since the program did not freeze, crash or pop up error dialogs. To sum it up, VideoVista is a pretty good solution for creating web-ready VVF files from common video types. Cocaine Sniffing Dogs Sniffer Dogs: The i-MDR, More.. Sniffing Dogs: The i-MDR, More.. COCAINE SNIFFING DOGS published: 20 Sep 2018 Sniffer Dogs Sniffer Dogs is a German TV-show that follows the tracking dogs of an international K-9 unit. In each episode, a different dog from a police, military or customs unit will follow a suspected international drug courier. published: 20 Aug 2014 Stunning film that

shows how sniffer dogs find cocaine and drugs Sorry! This submission has been deleted! These videos may not be posted publicly for many years or ever. For the administration's policy on "inappropriate" material................

<https://joyme.io/mesivpelyo> <https://reallygoodemails.com/castdecofauze> <https://reallygoodemails.com/mertucredse> <https://techplanet.today/post/evanghelia-dupa-iuda-pdf-exclusive-free> <https://techplanet.today/post/roula-1995-patched-full-moviel> <https://reallygoodemails.com/inenadre>

**What's New In?**

VideoVista is a software tool that can encode video files to the VVF format, so you can play them online without the need of a dedicated server. It supports the AVI, MPG, MOV, MP4 and MP3 formats for the input, among others, as well as includes a video player that uses the Java applet. The interface of the program is made from a standard window with an

intuitive layout, where you can load a video file into the working environment by using only the file browser, since "drag and drop" are not supported. Unfortunately, you cannot work with multiple items at the same time. Aside from previewing the clip in a built-in media player, you can select the streams after viewing the width, height, frame rate, along with the audio and video bit rate. It is also possible to trim the video by marking the start and end position, crop it, make VideoVista preserve the aspect ratio, enable deinterlacing mode, generate an HTML page, as well as include a graphics toolbar. Settings can be saved for future tasks. If you want to just play videos, then you can access a separate executable file called VideoVista Player. The straightforward application requires just a small amount of CPU and system memory, has a good response time and finishes a conversion job rapidly. We have not come across any technical difficulties during our tests since the program did not

freeze, crash or pop up error dialogs. To sum it up, VideoVista is a pretty good solution for creating web-ready VVF files from common video types. VideoVista - VVF Converter 1.6 (4/3 - VVF / HDV) - program information and manual. VideoVista is a software tool that can encode video files to the VVF format, so you can play them online without the need of a dedicated server. It supports the AVI, MPG, MOV, MP4 and MP3 formats for the input, among others, as well as includes a video player that uses the Java applet. The interface of the program is made from a standard window with an intuitive layout, where you can load a video file into the working environment by using only the file browser, since "drag and drop" are not supported. Unfortunately, you cannot work with multiple items at the same time. Aside from previewing the clip in a built-in media player, you can select the streams after viewing the width, height, frame rate, along with the audio and video bit rate. It is also possible to

trim the video by marking the start and end position, crop it, make VideoVista preserve the aspect ratio, enable deinterlacing mode, generate an HTML page, as well as include a graphics toolbar. Settings can be saved for future tasks. If you want to just play videos, then you can access a separate

PlayStation®3 (Climax of Gaming system) Xbox 360 with Kinect™ Windows® Vista or Windows® 7 DVD or USB drive Main memory: 1.6 GB DVD drive: (BD-R/BD-RE/DVD±R/DVD±RW) Preferred system Requirements: Windows® XP SP3 DVD drive Main memory: 3.2 GB Play

<http://www.tampabestplaces.com/wp-content/uploads/2022/12/tamilavr.pdf> <https://explorerea.com/wp-content/uploads/2022/12/descar.pdf> <http://www.landtitle.info/wp-content/uploads/2022/12/annran.pdf> <https://www.5280homes.com/snow-e-crack-free-registration-code-download-final-2022/> <https://tidmodell.no/wp-content/uploads/2022/12/briafla.pdf> [https://thexkids.org/wp-content/uploads/2022/12/Widget-Clock-Crack-Full-Product-Key-Free-March2](https://thexkids.org/wp-content/uploads/2022/12/Widget-Clock-Crack-Full-Product-Key-Free-March2022.pdf) [022.pdf](https://thexkids.org/wp-content/uploads/2022/12/Widget-Clock-Crack-Full-Product-Key-Free-March2022.pdf) <https://sasit.bg/personal-phonebook-plus-activation-code-with-keygen-pc-windows-latest/> <https://xtc-hair.com/ldif-doctor-crack-keygen-download-3264bit/> <https://collablawmo.com/2022/12/12/docusign-3-6-5-0-free-download-x64-latest/> [https://iv7creativehealingworkshops.com/wp-content/uploads/2022/12/Dynamic-Email-Validator-Free](https://iv7creativehealingworkshops.com/wp-content/uploads/2022/12/Dynamic-Email-Validator-Free-Latest-2022.pdf) [-Latest-2022.pdf](https://iv7creativehealingworkshops.com/wp-content/uploads/2022/12/Dynamic-Email-Validator-Free-Latest-2022.pdf)